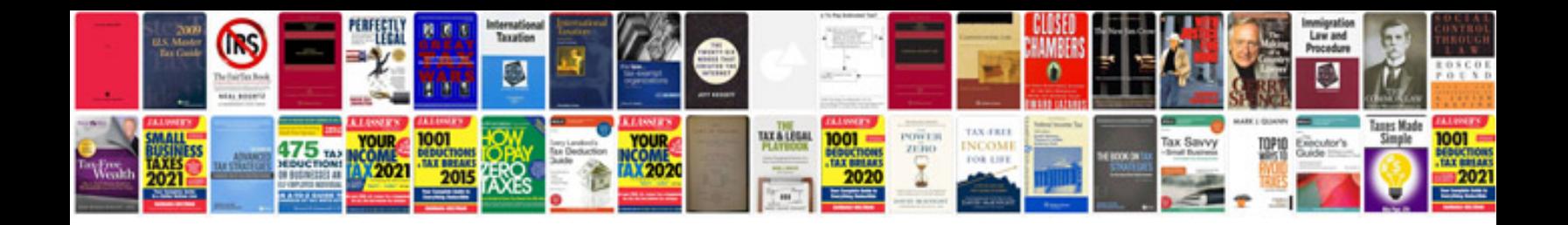

**How to convert microsoft word document to rich text format**

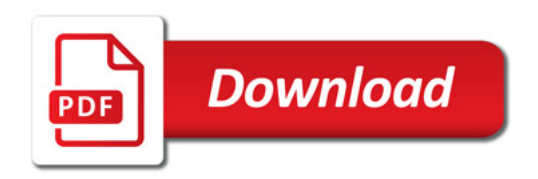

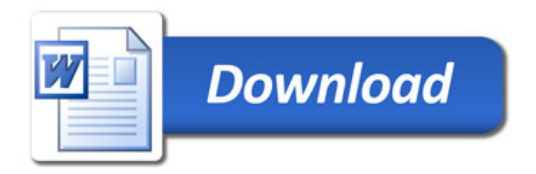